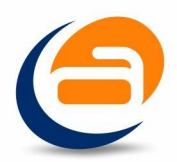

## **ATAJOS WORD 2010**

## **ENTORNO DE TRABAJO**

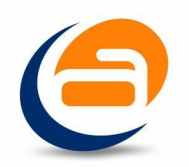

## **ABRIR WORD**

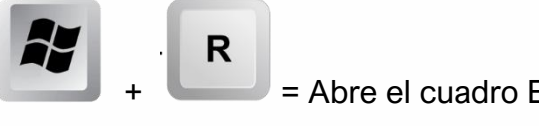

 $\vert$  = Abre el cuadro Ejecutar

**BARRA DE TÍTULO**

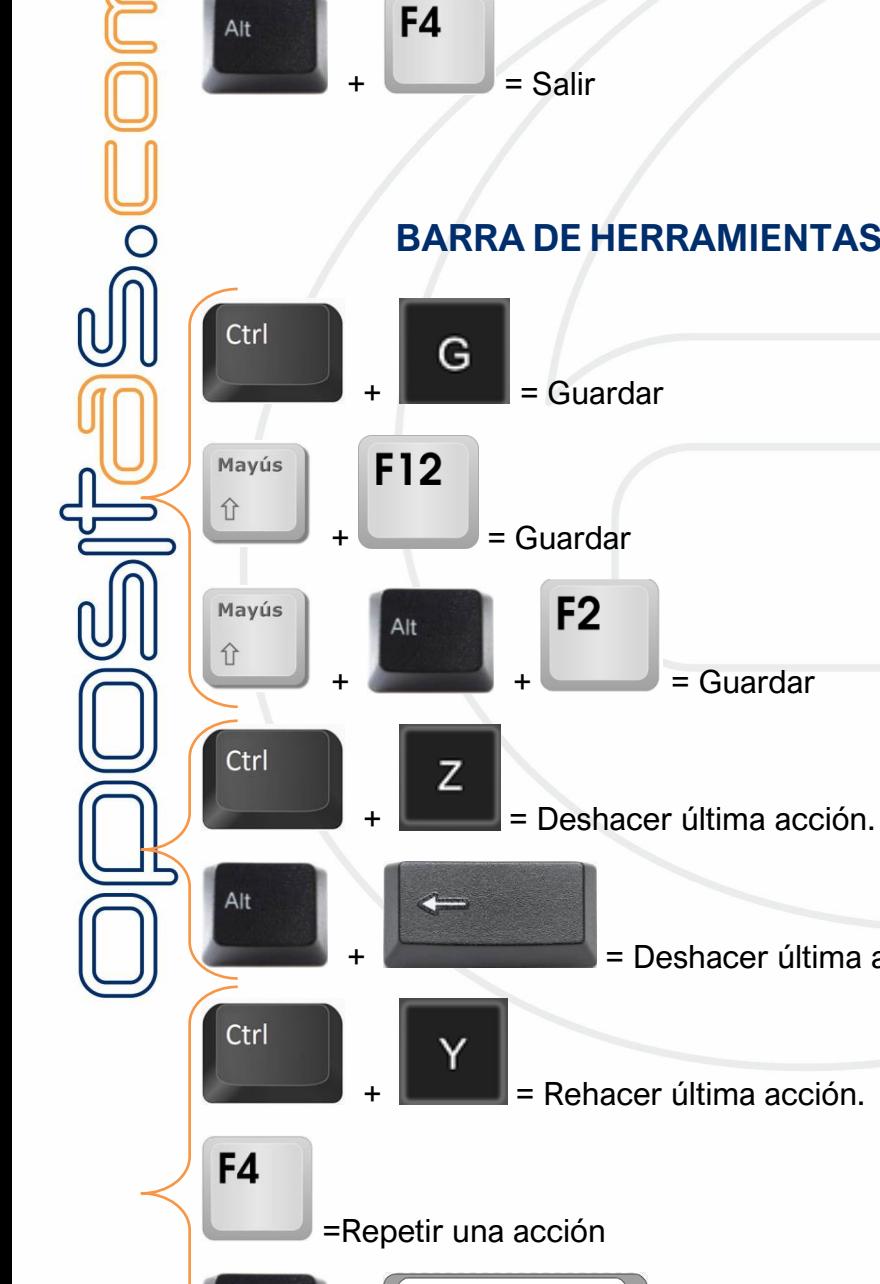

**BARRA DE HERRAMIENTAS DE ACCESO RÁPIDO** 

 $=$  Guardar

= Deshacer última acción.

= Rehacer o repetir última acción.

 $\overline{\mathsf{I}}$  Enter

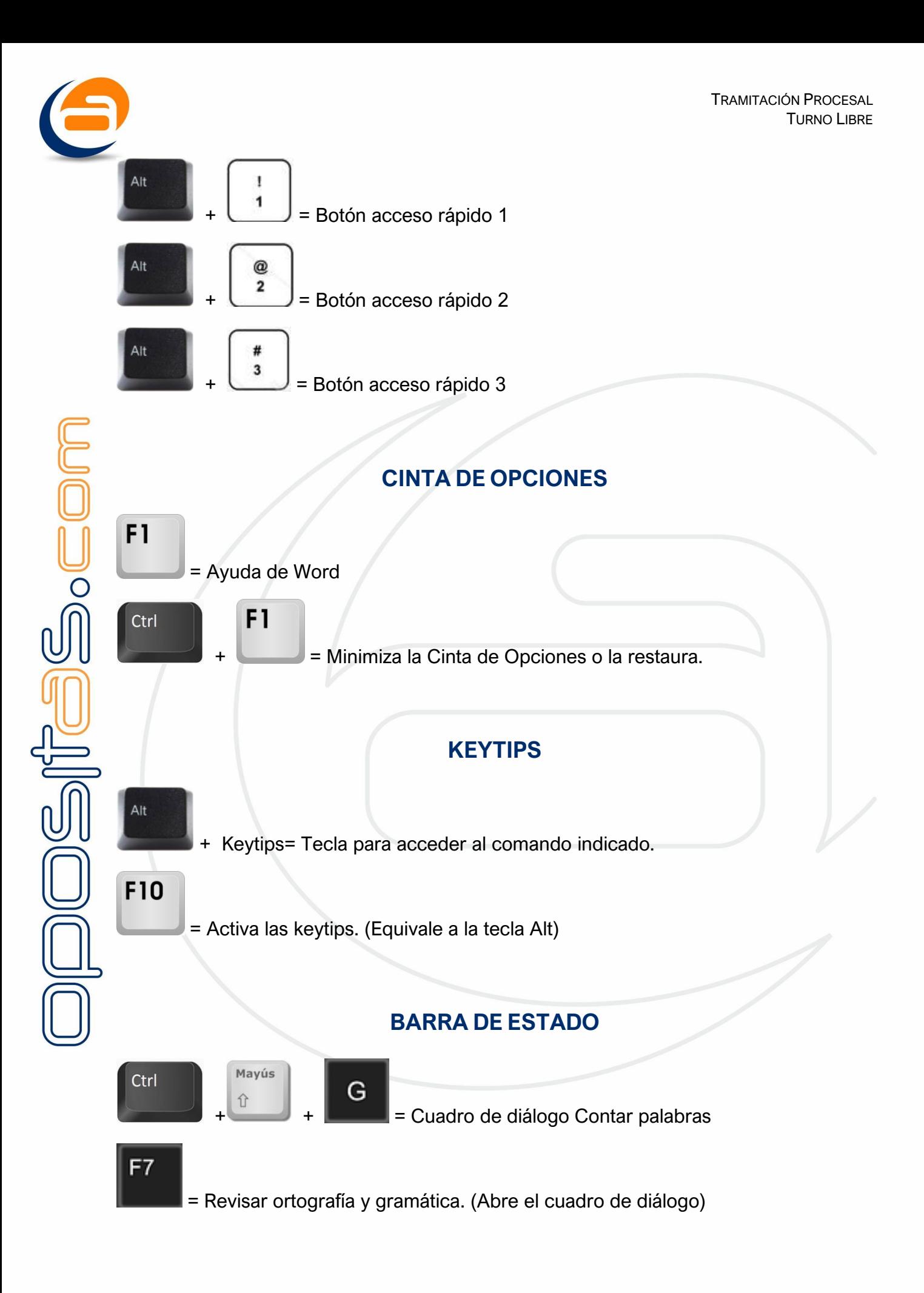

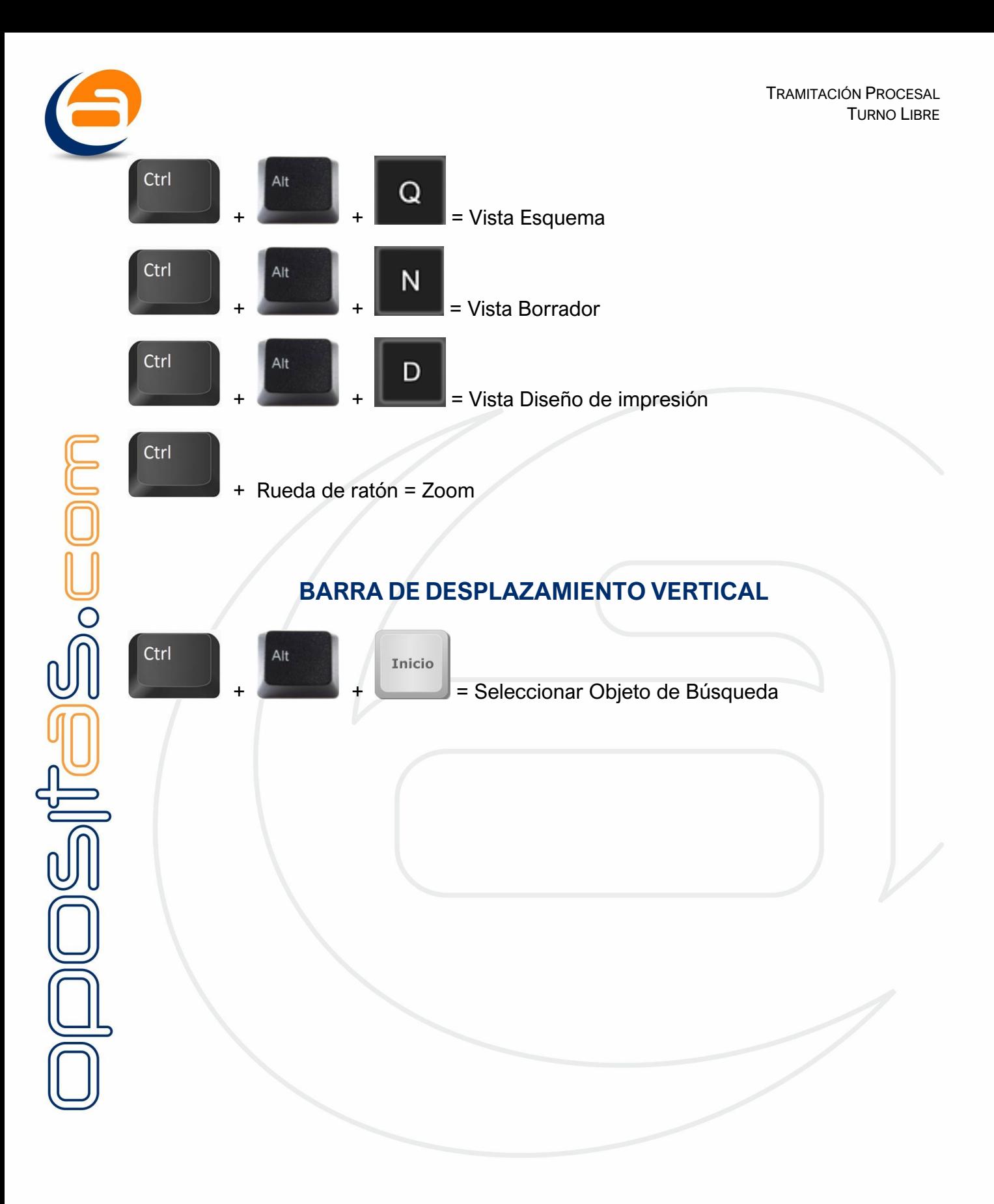